# CS162 Operating Systems and Systems Programming Lecture 19

File Systems continued Distributed Systems

November 7, 2005

Prof. John Kubiatowicz

http://inst.eecs.berkeley.edu/~cs162

#### Review: Disk Scheduling

· Disk can do only one request at a time; What order do you choose to do queued requests?

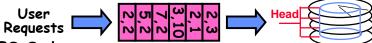

- FIFO Order
  - Fair among requesters, but order of arrival may be to random spots on the disk ⇒ Very long seeks
- · SSTF: Shortest seek time first
  - Pick the request that's closest on the disk
  - Although called SSTF, today must include rotational delay in calculation, since rotation can be as long as seek

 Con: SSTF good at reducing seeks, but may lead to starvation

- · SCAN: Implements an Elevator Algorithm: take the closest request in the direction of travel
- No starvation, but retains flavor of SSTF
   C-SCAN: Circular-Scan: only goes in one direction
  - Skips any requests on the way back
- Fairer than SCAN not biased towards pages in middle 11/07/05 pages in middle 2015 pages in middle 11/07/05

### Review: A Little Queuing Theory

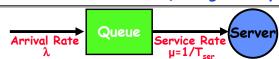

- · Parameters that describe our system:
  - $-\lambda$ : mean number of arriving customers/second
  - T<sub>ser</sub>: mean time to service a customer ("m1")
  - C: squared coefficient of variance =  $\sigma^2/m1^2$
  - $\mu$ : service rate =  $1/T_{e}$
  - u: server utilization (0  $\leq$ u $\leq$ 1): u =  $\lambda/\mu = \lambda \times T_{ser}$
- · Parameters we wish to compute:
  - T<sub>a</sub>: Time spent in queue
  - $L_a$ : Length of queue =  $\lambda \times T_a$  (by Little's law)
- · Basic Approach:
  - Customers before us must finish; mean time =  $L_a \times T_{ser}$
  - If something at server, takes m1(z) to complete on avg
    - » m1(z): mean residual wait time at server=  $T_{\text{ser}} \times \frac{1}{2}(1+C)$
    - » Chance something at server =  $u \Rightarrow$  mean time is  $u \times m1(z)$
- · Computation of wait time in queue (T<sub>g</sub>):
- $-T_{q} = L_{q} \times T_{ser} + u \times m1(z) = T_{ser} \times \frac{1}{2}(1+C) \times u/(1-u)$   $11/07/05 \qquad \text{Kubiatowicz } CS162 @UCB Fall } 2005 \qquad \text{Lec } 19$

#### Review: Access and Usage Patterns

- Sequential Access: bytes read in order ("give me the next X bytes, then give me next, etc")
  - Almost all file access are of this flavor
- Random Access: read/write element out of middle of array ("give me bytes i—j")
  - Less frequent, but still important. For example, virtual memory backing file: page of memory stored in file
  - Want this to be fast don't want to have to read all bytes to get to the middle of the file
- Most files are small (for example, .login, .c files)
  - A few files are big nachos, core files, etc.; the nachos executable is as big as all of your .class files combined
  - However, most files are small .class's, .o's, .c's, etc.
- Large files use up most of the disk space and bandwidth to/from disk
  - May seem contradictory, but a few enormous files are equivalent to an immense # of small files

#### Review: Building File Systems

- File System: Layer of OS that transforms block interface of disks (or other block devices) into Files, Directories etc
- · Access disk as linear array of blocks. Two Options:
  - Identify blocks as vector's [cylinder, surface, sector]. Sort in cylinder-major order. Not used much anymore.
  - Logical Block Addressing (LBA). Every block has integer address from zero up to max number of cylinders.
    - » Assumption is that locality within LBA numbers represent locality on disk
  - Use bitmap to represent free space on disk
- · Need way to structure files: File Header
  - Track which blocks belong at which offsets within the logical file structure
  - Optimize placement of files disk blocks to match access and usage patterns
- File System Design Goals:
  - Maximize sequential performance
  - Easy random access to file
  - Easy management of file (growth, truncation, etc)

11/07/05 Kubiatowicz CS162 @UCB Fall 2005 Lec 19.5

#### Goals for Today

- · Finish Discussion of File Systems
  - Structure, Naming, Directories
- · File Caching
- Data Durability
- · Beginning of Distributed Systems Discussion

Note: Some slides and/or pictures in the following are adapted from slides ©2005 Silberschatz, Galvin, and Gagne

11/07/05 Kubiatowicz CS162 @UCB Fall 2005 Lec 19.6

### Linked Allocation: File-Allocation Table (FAT)

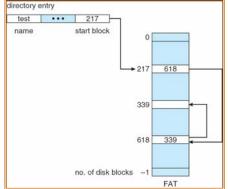

- MSDOS links pages together to create a file
  - Links not in pages, but in the File Allocation Table (FAT)
    - » FAT contains an entry for each block on the disk
    - » FAT Entries corresponding to blocks of file linked together
  - Access properies: » Sequential access expensive unless FAT cached in memory
    - » Random access expensive always, but really expensive if FAT not cached in memory

#### Indexed Allocation

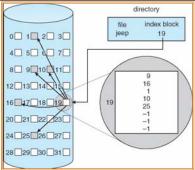

- · Indexed Files (Nachos, VMS)
  - System Allocates file header block to hold array of pointers big enough to point to all blocks
    - » User pre-declares max file size;
  - Pros: Can easily grow up to space allocated for index Random access is fast
- Cons: Clumsy to grow file bigger than table size Still lots of seeks; blocks may be spread over disk 11/07/05

Lec 19.7

#### Multilevel Indexed Files (UNIX BSD 4.1)

- Multilevel Indexed Files: Like multilevel address translation (from UNIX 4.1 BSD)
  - Key idea: efficient for small files, but still allow big files
  - File header contains 13 pointers
    - » Fixed size table, pointers not all equivalent
    - » This header is called an "inode" in UNIX
  - File Header format:
    - » First 10 pointers are to data blocks
    - » Block 11 points to "indirect block" containing 256 blocks
    - » Block 12 points to "doubly indirect block" containing 256 indirect blocks for total of 64K blocks
    - » Block 13 points to a triply indirect block (16M blocks)
- Discussion
  - Basic technique places an upper limit on file size that is approximately 16Gbytes
    - » Designers thought this was bigger than anything anyone would need. Much bigger than a disk at the time...
    - » Fallacy: today, EOS producing 2TB of data per day
  - Pointers get filled in dynamically: need to allocate indirect block only when file grows > 10 blocks.

11/07/05 » On small files in indirection needed 1

Lec 19.9

Lec 19.11

### Example of Multilevel Indexed Files

- Sample file in multilevel indexed format:
  - How many accesses for block #23? (assume file header accessed on open)?
    - » Two: One for indirect block, one for data
  - How about block #5?
    - » One: One for data
  - Block #340?
    - » Three: double indirect block, indirect block, and data
- UNIX 4.1 Pros and cons
  - Pros: Simple (more or less)

Files can easily expand (up to a point) Small files particularly cheap and easy

- Cons: Lots of seeks

Very large files must read many indirect block (four

owners (2)

timestamps (3)

size block count

direct blocks

single indirect

double indirect

triple indirect

data

I/O's per block!)

11/07/05 Kubiatowicz CS162 @UCB Fall 2005

Lec 19.10

### File Allocation for Cray-1 DEMOS

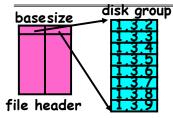

Basic Segmentation Structure: Each segment contiguous on disk

- · DEMOS: File system structure similar to segmentation
  - Idea: reduce disk seeks by
    - » using contiguous allocation in normal case
    - » but allow flexibility to have non-contiguous allocation
  - Cray-1 had 12ns cycle time, so CPU:disk speed ratio about the same as today (a few million instructions per seek)
- · Header: table of base & size (10 "block group" pointers)
  - Each block chunk is a contiguous group of disk blocks
  - Sequential reads within a block chunk can proceed at high speed - similar to continuous allocation
- · How do you find an available block group?
- Use freelist bitmap to find block of 0's.

  Kubiatowicz C5162 @UCB Fall 2005

## Large File Version of DEMOS

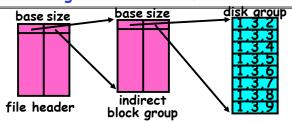

- · What if need much bigger files?
  - If need more than 10 groups, set flag in header: BIGFILE

    » Each table entry now points to an indirect block group
  - Suppose 1000 blocks in a block group ⇒ 80GB max file
    - » Assuming 8KB blocks, 8byte entries ⇒ (10 ptrs×1024 groups/ptr×1000 blocks/group)\*8K =80GB
- · Discussion of DEMOS scheme
  - Pros: Fast sequential access, Free areas merge simply Easy to find free block groups (when disk not full)
  - Cons: Disk full ⇒ No long runs of blocks (fragmentation), so high overhead allocation/access
- Full disk ⇒ worst of 4.1BSD (lots of seeks) with worst of continuous allocation (lots of recompaction needed)

  11/07/05 Kubiatowicz C5162 ©UCB Fall 2005

  Lec 19.12

### How to keep DEMOS performing well?

- · In many systems, disks are always full
  - CS department growth: 300 GB to 1TB in a year » That's 2GB/day! (Now at 3-4 TB!)
  - How to fix? Announce that disk space is getting low, so please delete files?
    - » Don't really work: people try to store their data faster
  - Sidebar: Perhaps we are getting out of this mode with new disks... However, let's assume disks full for now
- Solution:
  - Don't let disks get completely full: reserve portion
    - » Free count = # blocks free in bitmap
    - » Scheme: Don't allocate data if count < reserve
  - How much reserve do you need?
    - » In practice, 10% seems like enough
  - Tradeoff: pay for more disk, get contiguous allocation
    - » Since seeks so expensive for performance, this is a very good tradeoff

11/07/05 Kubiatowicz CS162 @UCB Fall 2005 Lec 19.13

#### UNIX BSD 4.2

- Same as BSD 4.2 (same file header and triply indirect blocks), except incorporated ideas from DEMOS:
  - Uses bitmap allocation in place of freelist
  - Attempt to allocate files contiguously
  - 10% reserved disk space
  - Skip-sector positioning (mentioned next slide)
- · Problem: When create a file, don't know how big it will become (in UNIX, most writes are by appending)
  - How much contiguous space do you allocate for a file?
  - In Demos, power of 2 growth: once it grows past 1MB, allocate 2MB, etc
  - In BSD 4.2, just find some range of free blocks
    - » Put each new file at the front of different range
    - » To expand a file, you first try successive blocks in bitmap, then choose new range of blocks
  - Also in BSD 4.2: start files from same directory near each other

#### Administrivia

- · My office hours
  - New office hour: Thursday 2:30-3:30
  - Will be removing the Monday office hour
- · Project 3 design due today
- · Project zero-sum game:
  - In the end, we will evaluate how to distribute project points to partners
    - » Normally, we are pretty even about this
    - » However, under extreme circumstances, can give many of points to working members and take them away from nonworking members
  - This is a zero-sum game!
- · Make sure to do your project evaluations
  - This is supposed to be an individual evaluation, not done together as a group
  - This is part of the information that we use to decide how to distributed points
- Final Exam

11/07/05

- December 17th, 12:30 - 3:30, 220 Hearst Gym Kubiatowicz CS162 @UCB Fall 2005 11/07/05

Lec 19.14

#### Attack of the Rotational Delay

- Problem 2: Missing blocks due to rotational delay
   Issue: Read one block, do processing, and read next block. In meantime, disk has continued turning: missed next block! Need 1 revolution/block!

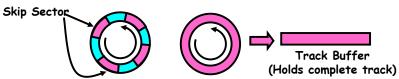

- Solution1: Skip sector positioning ("interleaving:)
  - » Place the blocks from one file on every other block of a track: give time for processing to overlap rotation
- Solution2: Read ahead: read next block right after first. even if application hasn't asked for it yet.

  - This can be done either by OS (read ahead)
    By disk itself (track buffers). Many disk controllers have internal RAM that allows them to read a complete track
- · Important Aside: Modern disks+controllers do many complex things "under the covers"

## How do we actually access files?

· All information about a file contained in its file header

- UNIX calls this an "inode"

- » Inodes are global resources identified by index ("inumber")
- Once you load the header structure, all the other blocks of the file are locatable
- · Question: how does the user ask for a particular file?
  - One option: user specifies an inode by a number (index).

» Imagine: open("14553344")

- Better option: specify by textual name

» Have to map name→inumber

- Another option: Icon

- » This is how Apple made its money. Graphical user interfaces. Point to a file and click.
- Naming: The process by which a system translates from user-visible names to system resources

- In the case of files, need to translate from strings (textual names) or icons to inumbers/inodes

- For global file systems, data may be spread over globe need to translate from strings or icons to some combination of physical server location and inumber Lubiatowicz CS162 ©UCB Fall 2005 Lec 19.17

#### Directories

- · Directory: a relation used for naming
  - Just a table of (file name, inumber) pairs
- · How are directories constructed?
  - Directories often stored in files

» Reuse of existing mechanism

» Directory named by inode/inumber like other files

- Needs to be quickly searchable

» Options: Simple list or Hashtable

» Can be cached into memory in easier form to search

· How are directories modified?

- System calls for manipulation: mkdir, rmdir

- Ties to file creation/destruction

» On creating a file by name, new inode grabbed and associated with new file in particular directory

Directory Hierarchy

- Directories organized into a hierarchical structure

» Seems standard, but in early 70s it wasn't

- » Permits much easier organization of data structures
- Entries in directory can be either files or directories

- Files named by ordered set (e.g.: /programs/p/list)

11/07/05 Kubiatowicz CS162 @UCB Fall 2005 Lec 19.18

## **Directory Structure**

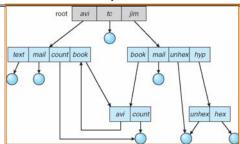

- · Not really a hierarchy!
  - Many systems allow directory structure to be organized as an acyclic graph or even a (potentially) cyclic graph

- Hard Links: different names for the same file » Multiple directory entries point at the same file

- Soft Links: "shortcut" pointers to other files » Implemented by storing the logical name of actual file

- · Name Resolution: The process of converting a logical name into a physical resource (like a file)
  - Traverse succession of directories until reach target file

- Global file system: May be spread across the network

/07/05 Kubiatowicz CS162 ©UCB Fall 2005 Lec 1 11/07/05

#### Directory Structure (Con't)

- How many disk accesses to resolve "/avi/book/count"?
  - Read in file header for root (fixed spot on disk)
  - Read in first data bock for root
    - » Table of file name/index pairs. Search linearly ok since directories typically very small
  - Read in file header for "avi"
  - Read in first data block for "avi"; search for "book"
  - Read in file header for "book"
  - Read in first data block for "book": search for "count"
  - Read in file header for "count"
- · Current working directory: Per-address-space pointer to a directory (inode) used for resolving file names
  - Allows user to specify relative filename instead of absolute path (say CWD="/avi/book" can resolve "count")

#### Where are inodes stored?

- · In early UNIX and DOS/Windows' FAT file system, header's stored in special array in outermost cylinders
  - Header not stored near the data blocks. To read a small file, seek to get header, seek back to data.
  - Fixed size, set when disk is formatted. At formatting time, a fixed number of inodes were created (They were each given a unique number, called an "inumber")
- · Later versions of UNIX moved the header information to be closer to the data blocks
  - Often, inode for file stored in same "cylinder group" as parent directory of the file (makes an is of that directory run fast).
  - Pros:
    - » UNIX BSD 4.2 puts a portion of the file header array on each cylinder. For small directories, can fit all data, file headers, etc in same cylinder > no seeks!
    - » File headers much smaller than whole block (a few hundred bytes), so multiple headers fetched from disk at same time
    - » Reliability: whatever happens to the disk, you can find many of the files (even if directories disconnected)

      Kubiatowicz CS162 @UCB Fall 2005

11/07/05

# File System Caching

- · Key Idea: Exploit locality by caching data in memory
  - Name translations: Mapping from paths→inodes
  - Disk blocks: Mapping from block address→disk content
- Buffer Cache: Memory used to cache kernel resources. including disk blocks and name translations
  - Can contain "dirty" blocks (blocks yet on disk)
- · Replacement policy? LRU
  - Can afford overhead of timestamps for each disk block
  - Advantages:
    - » Works very well for name translation
    - » Works well in general as long as memory is big enough to accommodate a host's working set of files.
  - Disadvantages:
    - » Fails when some application scans through file system, thereby flushing the cache with data used only once
    - » Example: find . -exec grep foo {} \;
- Other Replacement Policies?
  - Some systems allow applications to request other policies
  - Example, 'Use Once':
- » File system can discard blocks as soon as they are used Kubiatowicz CS162 ©UCB Fall 2005

### In-Memory File System Structures

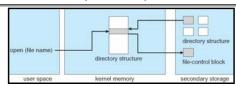

- Open system call:
  - Resolves file name, finds file control block (inode)
  - Makes entries in per-process and system-wide tables
  - Returns index (called "file handle") in open-file table

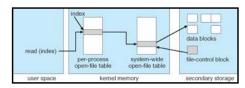

- · Read/write system calls:
  - Use file handle to locate inode
  - Perform appropriate reads or writes

11/07/05 Kubiatowicz CS162 @UCB Fall 2005 Lec 19.22

#### File System Caching (con't)

- · Cache Size: How much memory should the OS allocate to the buffer cache vs virtual memory?
  - Too much memory to the file system cache ⇒ won't be able to run many applications at once
  - Too little memory to file system cache ⇒ many applications may run slowly (disk caching not effective)
  - Solution: adjust boundary dynamically so that the disk access rates for paging and file access are balanced
- · Read Ahead Prefetching: fetch sequential blocks early
  - Key Idea: exploit fact that most common file access is sequential by prefetching subsequent disk blocks ahead of current read request (if they are not already in memory)
  - Elevator algorithm can efficiently interleave groups of prefetches from concurrent applications
  - How much to prefetch?
    - » Too many imposes delays on requests by other applications
    - » Too few causes many seeks (and rotational delays) among concurrent file requests

### File System Caching (con't)

- Delayed Writes: Writes to files not immediately sent out to disk
  - Instead, write() copies data from user space buffer to kernel buffer (in cache)
    - » Enabled by presence of buffer cache: can leave written file blocks in cache for a while
    - » If some other application tries to read data before written to disk, file system will read from cache
  - Flushed to disk periodically (e.g. in UNIX, every 30 sec)
  - Advantages:
    - » Disk scheduler can efficiently order lots of requests
    - » Disk allocation algorithm can be run with correct size value for a file
    - » Some files need never get written to disk! (e..g temporary scratch files written /tmp often don't exist for 30 sec)
  - Disadvantages
    - » What if system crashes before file has been written out?
    - » Worse yet, what if system crashes before a directory file has been written out? (lose pointer to inode!)

11/07/05 Kubiatowicz CS162 @UCB Fall 2005 Lec 19.25

### How to make file system durable?

- Disk blocks contain Reed-Solomon error correcting codes (ECC) to deal with small defects in disk drive
  - Can allow recovery of data from small media defects
- · Make sure writes survive in short term
  - Either abandon delayed writes or
  - use special, battery-backed RAM (called non-volatile RAM or NVRAM) for dirty blocks in buffer cache.
- · Make sure that data survives in long term
  - Need to replicate! More than one copy of data!
  - Important element: independence of failure
    - » Could put copies on one disk, but if disk head fails...
    - Could put copies on different disks, but if server fails...
      Could put copies on different servers, but if building is
    - » Could put copies on different servers, but if building is struck by lightning...
    - » Could put copies on servers in different continents...
- · RAID: Redundant Arrays of Inexpensive Disks
  - Data stored on multiple disks (redundancy)
  - Either in software or hardware
    - » In hardware case, done by disk controller and file system may not even know that there is more than one disk in use Kubiatowicz CS162 ©UCB Fall 2005

#### Important "ilities"

- Availability: the probability that the system can accept and process requests
  - Often measured in "nines" of probability. So, a 99.9% probability is considered "3-nines of availability"
  - Key idea here is independence of failures
- Durability: the ability of a system to recover data despite faults
  - This idea is fault tolerance applied to data
  - Doesn't necessarily imply availability: information on pyramids was very durable, but could not be accessed until discovery of Rosetta Stone
- Reliability: the ability of a system or component to perform its required functions under stated conditions for a specified period of time (IEEE definition)
  - Usually stronger than simply availability: means that the system is not only "up", but also working correctly
  - Includes availability, security, fault tolerance/durability
  - Must make sure data survives system crashes, disk crashes, other problems

11/07/05 Kubiatowicz CS162 @UCB Fall 2005 Lec 19.26

#### Hardware RAID: Subsystem Organization

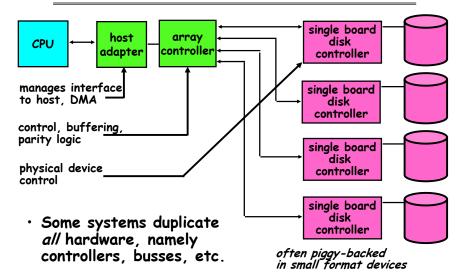

#### RAID 1: Disk Mirroring/Shadowing

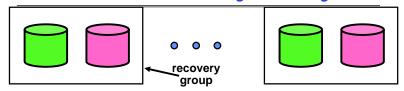

- · Each disk is fully duplicated onto its "shadow"
  - For high I/O rate, high availability environments
  - Most expensive solution: 100% capacity overhead
- · Bandwidth sacrificed on write:
  - Logical write = two physical writes
  - Highest bandwidth when disk heads and rotation fully synchronized (hard to do exactly)
- Reads may be optimized
  - Can have two independent reads to same data
- · Recovery:
  - Disk failure ⇒ replace disk and copy data to new disk
  - Hot Spare: idle disk already attached to system to be used for immediate replacement

11/07/05 Kubiatowicz CS162 ©UCB Fall 2005 Lec 19.29

### RAID 5+: High I/O Rate Parity

- Data stripped across multiple disks
  - Successive blocks stored on successive (non-parity) disks
  - Increased bandwidth over single disk
- Parity block (in green) constructed by XORing data bocks in stripe
  - PO=DO+D1+D2+D3
  - Can destroy any one disk and still reconstruct data
  - Suppose D3 fails, then can reconstruct: D3=D0⊕D1⊕D2⊕P0

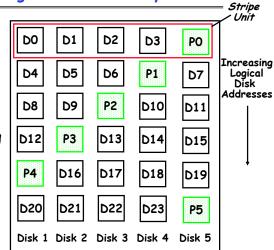

• Later in term: talk about spreading information widely across internet for durability.

11/07/05 Kubiatowicz CS162 ©UCB Fall 2005 Lec 19.30

## Remote File Systems: Virtual File System (VFS)

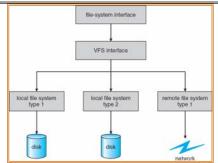

- · VFS: Virtual abstraction similar to local file system
  - Instead of "inodes" has "vnodes"
  - Compatible with a variety of local and remote file systems

    » provides object-oriented way of implementing file systems
- VFS allows the same system call interface (the API) to be used for different types of file systems
  - The API is to the VFS interface, rather than any specific type of file system

    (77/05 Kubiatowicz C5162 ©UCB Fall 2005 Lec 19.31

#### Network File System (NFS)

- · Three Layers for NFS system
  - UNIX file-system interface: open, read, write, close calls + file descriptors
  - VFS layer: distinguishes local from remote files
     Calls the NFS protocol procedures for remote requests
  - NFS service layer: bottom layer of the architecture
    » Implements the NFS protocol
- NFS Protocol: remote procedure calls (RPC) for file operations on server
  - Reading/searching a directory
  - manipulating links and directories
  - accessing file attributes/reading and writing files
- NFS servers are stateless; each request provides all arguments require for execution
- Modified data must be committed to the server's disk before results are returned to the client
  - lose some of the advantages of caching
  - Can lead to weird results: write file on one client, read on other, get old data

#### Schematic View of NFS Architecture

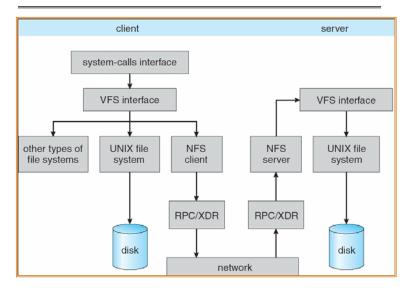

Lec 19.33

11/07/05 Kubiatowicz CS162 @UCB Fall 2005

#### Conclusion

- · Cray DEMOS: optimization for sequential access
   Inode holds set of disk ranges, similar to segmentation
- · 4.2 BSD Multilevel index files
  - Inode contains pointers to actual blocks, indirect blocks, double indirect blocks, etc
  - Optimizations for sequential access: start new files in open ranges of free blocks
  - Rotational Optimization
- · Naming: act of translating from user-visible names to actual system resources
  - Directories used for naming for local file systems
- · Important system properties
  - Availability: how often is the resource available?
  - Durability: how well is data preserved against faults?
  - Reliability: how often is resource performing correctly?
- · RAID: Redundant Arrays of Inexpensive Disks
  - RAID1: mirroring, RAID5: Parity block
- · VFS: Virtual File System layer
  - NFS: An example use of the VFS layer

Kubiatowicz CS162 @UCB Fall 2005 11/07/05 Lec 19.34